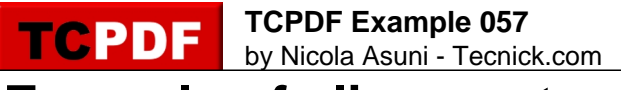

## **Example of alignment options for Cell()**

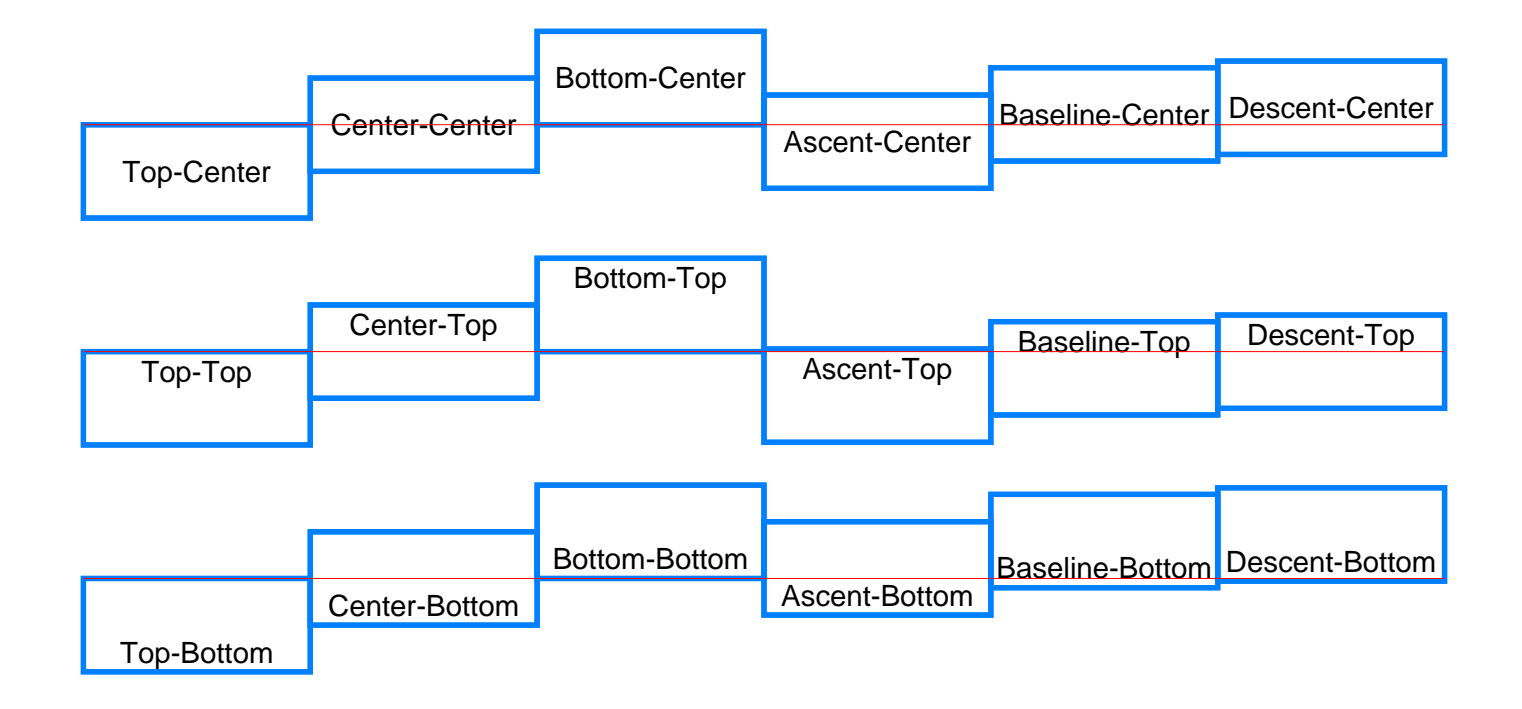

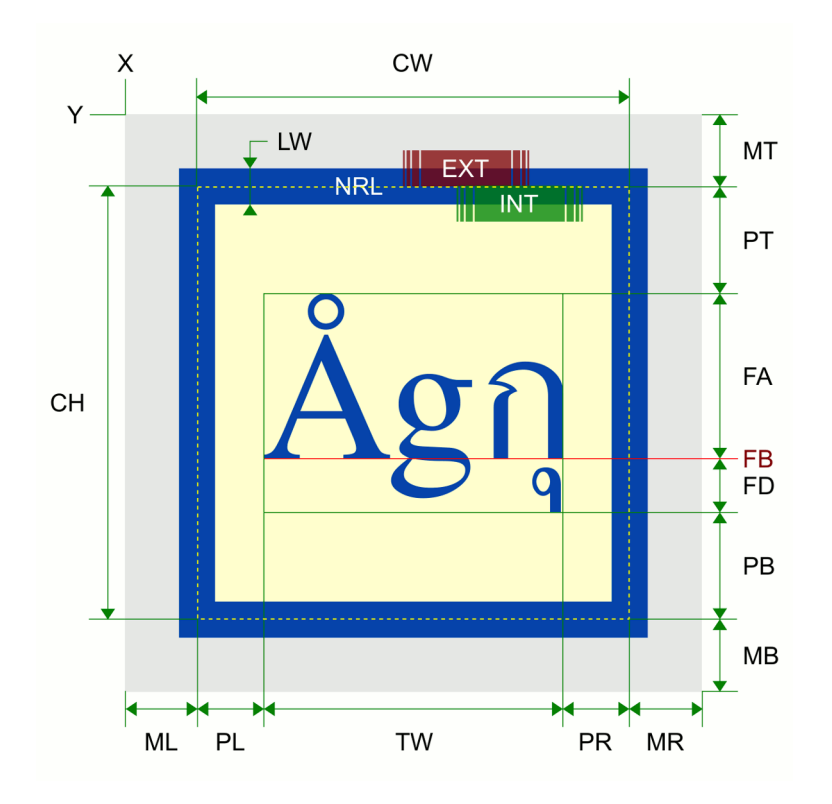

## LEGEND:

X: cell x top-left origin (top-right for RTL) Y: cell y top-left origin (top-right for RTL) CW: cell width CH: cell height LW: line width NRL: normal line position EXT: external line position INT: internal line position ML: margin left MR: margin right MT: margin top MB: margin bottom PL: padding left PR: padding right PT: padding top PB: padding bottom TW: text width FA: font ascent FB: font baseline FD: font descent

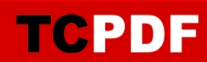

**TCPDF Example 057** by Nicola Asuni - Tecnick.com

## **Example of borders for Cell()**

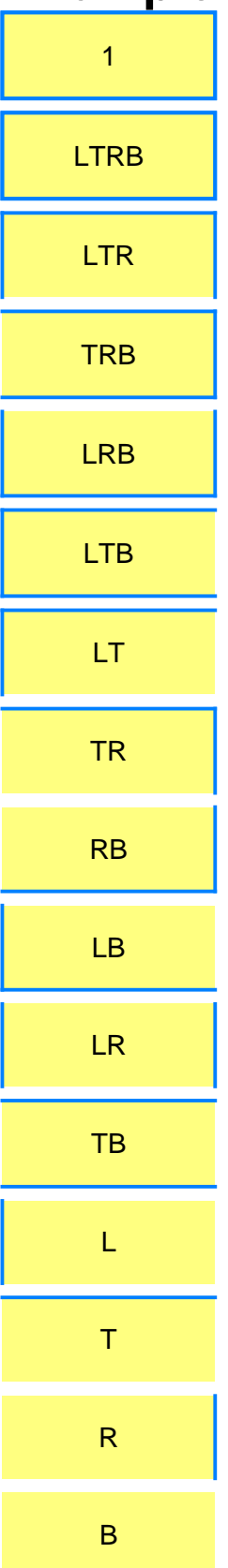

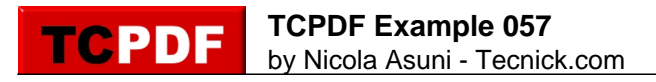

## **Example of advanced border settings for Cell()**

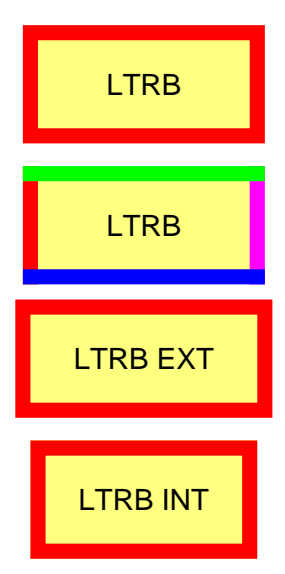